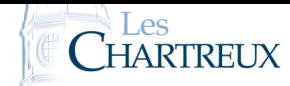

.

.

## **OBJECTIFS**

L'objectif de ce TP est d'étudier plusieurs techniques de calculs de coefficients binomiaux et de les comparer entre elles.

1. Écrire une fonction récursive telle que l'exécution de la commande CB1(k,n) renvoie la valeur de ( *n k*  $\overline{ }$ 

```
1 def CB1(k, n):
2 if k>n:
3 return 04 elif k==0:
5 return 1
6 else
        return \; CBI(k-1, n-1) + CB1(k, n-1)
```
2. En utilisant l'expression des coefficients binomiaux à l'aide des factorielles, écrire alors une fonction telle que l'exécution de la commande CB2(k,n) renvoie la valeur de ( *n k*  $\overline{ }$ .

```
from math import factorial
2
3 |def CB2(k, n):
      return factorial (n)/(factorial (k)* factorial (n-k))
```
3. Vérifier :  $\forall n \in \mathbb{N}^*, \ \forall k \in [\![1; n]\!],$ ( *n k*  $\overline{ }$  $=\frac{n(n-1)\times ... \times (n-k+1)}{k!}$  $\frac{k!}{k!}$ .

Écrire alors une fonction telle que l'exécution de la commande CB3(k,n) renvoie la valeur de ( *n k*  $\overline{ }$ 

```
1 def CB3(k, n):
r \, \text{e} \, \text{s} = 13 \mid for i in range (1,min(k,n-k)+1):
            res = res * (n-i+1)/ireturn res
```
4. Compléter la fonction suivante afin que l'exécution de CB4(k,n) renvoie le triangle de Pascal complété jusqu'à la *<sup>n</sup>*-ième ligne ainsi que la valeur de ( *n k*  $\overline{ }$ .

```
1 import numpy as np
 2
3 def CB4(k, n):
         CB=np \ . \ zeros ([n+1, n+1])5 for j in range (0, n+1):
               \overrightarrow{CB} [ j ] \overrightarrow{[0]} , \overrightarrow{CB} [ j ] \overrightarrow{[} j \overrightarrow{]} =1, 1
          for i in range (2, n+1):
                 for j in range (1, i):
                       \overline{CB}[ i ][ j ]=CB[ i -1][ j -1]+CB[ i -1][ j ]
_{10} return CB
```
5. Vérifier :  $\forall n \in \mathbb{N}^*, \ \forall k \in [\![1; n]\!],$ ( *n k*  $\overline{ }$  $=\frac{n}{\hbar}$ *k* ( *n* − 1 *k* − 1  $\overline{ }$ .

Écrire alors une fonction récursive telle que l'exécution de la commande  $CB5(k,n)$  renvoie la valeur de ( *n k*  $\overline{ }$ .

```
def CB5(k, n) :
2 if k>n:
          return 0
      \text{elif } k == 0:
5 return 1
      e l s e
          return n/k*CB5(k-1, n-1)
```
♣ Indication...

La commande factorial() de la bibliothèque math permet de calculer des factorielles.